### **How To Create A Reference Manual**

As recognized, adventure as capably as experience more or less lesson, amusement, as well as bargain can be gotten by just checking out a book **How To Create A Reference Manual** also it is not directly done, you could allow even more roughly speaking this life, in this area the world.

We offer you this proper as without difficulty as simple quirk to get those all. We give How To Create A Reference Manual and numerous book collections from fictions to scientific research in any way. in the middle of them is this How To Create A Reference Manual that can be your partner.

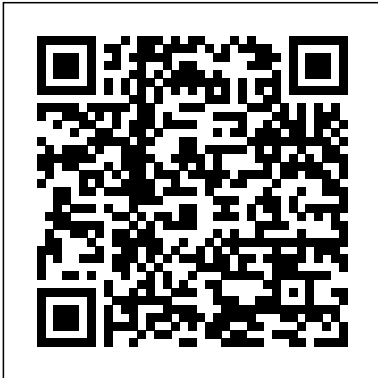

*References Sample: How To Create a Reference List Sheet ...* Go to References > Insert Citation, and choose the source you are citing. To add details, like page numbers if you're citing a book, select Citation Options , and then Edit Citation . Create a bibliography How to Create a Reference List Sheet for Job Interviews ... APA (American Psychological Association) style is most frequently used within the social sciences, in order to cite various sources. This APA Citation Guide, revised according to the 6th edition of the APA manual, provides the general format for in-text citations and the reference page.

Create or change a cell reference - Excel support.office.com

How to Format a List of Professional References In some high school and university classes, you may be for others). required to write your papers in American Psychological **How to Do a Reference Page for a Research** Association format. At the end of your paper, you must provide an APA-style reference page that documents the sources you've cited. As with any writing format, your APA-style reference has to follow a certain ... **Create a Windows 10 reference image (Windows 10) - Windows ...**

You will create a deployment share, configure rules and settings, and import all the applications and operating system files required to build a Windows 10 reference image. After completing the steps outlined in this topic, you will have a Windows 10 reference image that can be used in your deployment solution.

References Sample: How To Create a Reference List Sheet for Job Interviews We long ago stopped including "references available upon demand" on resumes (or should have), so job seekers nowadays need to have a good, professional reference page **Pen and the Pad** an up-to-date, accurate list of their job references.

Reference List: Basic Rules // Purdue

Writing Lab

How To Create A Reference Create a bibliography, citations, and references - Word

To make a reference page, start by listing your name, address, phone number, and e-mail at the top of the page and format it so it looks the same as your resumé. Next, make a list of your references, starting with the most impressive contact and working your way down to the least applicable.

Cite This For Me: Harvard, APA, MLA Reference Generator

Creating a paper from inside a Paper is the most common way to create References in PERRLA Online. This means that you create the Reference in the process of writing your paper in PERRLA Online's Editor. **How to make a reference list for beginners** Use F4 key to make a cell as an absolute cell reference in excel. It is very useful in complex formulas and saves a lot of time in calculation. Recommended Articles. This has been a guide to Absolute Reference in Excel. Here we discuss its uses and how to create Absolute Cell Reference along with excel examples and downloadable excel templates.

References Sample: How To Create a Reference List Sheet for Job Interviews by Resume Now Writers We long ago stopped including "references available upon demand" on resumes (or should have), so job seekers nowadays need to have a good, professional reference page prepared ahead of time — one that includes an up-to-date, accurate list of ... Sample Reference List for Employment - The Balance Careers

Reference one or more cells To create a reference, select a cell or range of cells on the same worksheet. You can drag the border of the cell selection to move the selection, or drag the corner of the border

to expand the selection. Reference a defined name To create a reference to a defined name, do one of the following: Type the name. How To Create A Reference How to make a reference list without reference manager software In this video I show you an easy method for making a reference list in word. First copy and paste the full reference from google ... **Absolute Reference in Excel (Uses, Examples) |**

prepared ahead of time — one that includes You can use the INDIRECT worksheet function to create linked references to other workbooks. You can reference each attribute of the reference (workbook name, worksheet name, and cell reference) individually by using the INDIRECT function to create a user-defined dynamic reference with worksheet cell references as inputs. More Information **How to Make a Reference Page: 11 Steps (with Pictures ...** Summary: APA (American Psychological Association) style is most commonly used to cite sources within the social sciences. This resource, revised according to the 6 th edition, second printing of the APA manual, offers examples for the general format of APA research papers, in-text citations, endnotes/footnotes, and the reference page. For more information, please consult the Publication Manual ... **How to Create a Reference (Online) – PERRLA** When you provide a list of professional references to an employer, you should include: Your name at the top of the page. List your references, including their name, job title, company, and contact information, with a space in between each reference.

#### **How to Create**

Give the document a title such as "References" or "References for Jane Doe" at the top of the page so that it's clear what information is on the page. Be consistent with your formatting and make sure to include the same information for each reference (for example, don't include a street address for some references, but not

## **Paper: 11 Steps**

How to Do a Reference Page for a Research Paper. Once you finish writing a paper, you'll also have to create a reference page that lists all of your sources, whether they are from books, journals, interviews or websites. This page makes it... **APA Citation Guide: How to cite anything in**

### **APA format**

Beyond simply creating references or citations, most citation styles have additional guidelines about paper formatting, in-text citations, and other details. Cite This For Me citation guides covers a lot of this additional information, so your paper is more properly prepped and less likely to get points taken off for these details.

# **How to Create An APA Style Reference Page |**